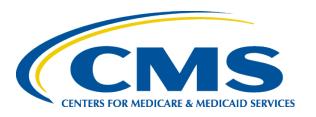

# Risk Adjustment for EDS & RAPS User Group

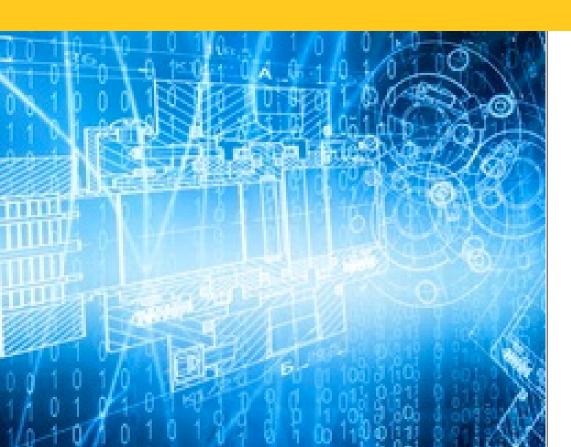

April 27, 2017 2:00 p.m. – 3:00 p.m. ET

#### Session Guidelines

- ➤ This is a one hour User Group for MAOs submitting data to the Encounter Data System (EDS) and the Risk Adjustment Processing System (RAPS)
- There will be opportunities to submit questions via the webinar Q&A feature
- For follow up questions regarding content of this User Group, submit inquiries to CMS at <u>RiskAdjustment@cms.hhs.gov</u> or <u>EncounterData@cms.hhs.gov</u>
- ➤ User Group slides and Q&A documents are posted on the CSSC Operations website under Medicare Encounter Data>User Group and Risk Adjustment Processing System>User Group
- Please refer to <a href="http://tarsc.info">http://tarsc.info</a> for the most up-to-date details regarding training opportunities, session dates, and registration information
- User Group Evaluation

### Agenda

- Introduction
- CMS Updates
  - MOR Record Types
  - MAO-004 Report Updates
  - Medicaid Status Data File
  - Final 2016 Risk Score Run
  - Risk Adjustment Overpayment Reporting Module (RAOR)
- CMS CY 2018 Call Letter Encounter Data Monitoring and Compliance Activities
- EDS Training Topics
  - EDS Processing Overview
  - Encounter Data System Reports Overview
  - EDFES Acknowledgement Reports
  - EDPS Processing Status Reports
- Q&A Session

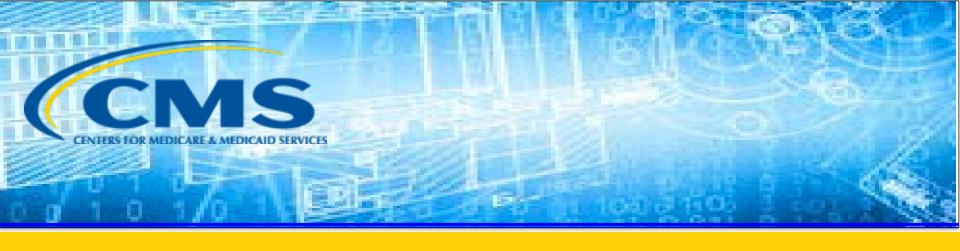

# **CMS** Updates

### MOR Record Types

- For the 2017 initial run, contracts should only expect to see Record Types "B," "D," and "2."
- Record type "B" will continue to be used for the PACE and ESRD models
- Record type "C" will be used for the Part C aged/disabled model used in payment years 2014-2016
  - Only contains RAPS-based HCCs in the 2016 final model run
- Record type "D" will be used for the aged/disabled Part C
   (CMS-HCC) model used in payment year 2017
  - Only contains RAPS-based HCCs in the 2017 initial model run
  - The Encounter Data based HCCs will be used in the 2016 final model run and will be reported in another record type that will be added for the final run
- Record type "2" will be used for the Part D (RxHCC) model

## PCUG Appendices Update

- The Plan Communication User Guide (PCUG) Appendices Version 11.0 (dated February 28, 2017) have been updated to include the new Part C MOR Record Type "D" and the new Part D MOR Record Type "2" and match those published in the February 22, 2017 HPMS memo "CORRECTION – Changes to Payment Year (PY) 2017 Initial Model Output Report (MOR)."
- The updated PCUG Appendices are posted on the CMS website (<a href="https://www.cms.gov/Research-Statistics-Data-and-Systems/CMS-Information-Technology/mapdhelpdesk/Plan Communications User Guide.html">https://www.cms.gov/Research-Statistics-Data-and-Systems/CMS-Information-Technology/mapdhelpdesk/Plan Communications User Guide.html</a>).

## Phase III Version 1 MAO-004 Report

- MAO-004 reports for dates of service 2015 were distributed the week of April 2<sup>nd</sup>, 2017.
- MAO-004 reports for dates of service from January 2014 through April 2017 are scheduled for a separate distribution in late May.
- Report layout and additional information is

available in the 3/22/17 HPMS Memo "Phase III MAO-004 File Layout"

DEPARTMENT OF HEALTH & HUMAN SERVICES Centers for Medicare & Medicaid Services 7500 Security Boulevard Baltimore, Maryland 21244-1850

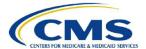

CENTER FOR MEDICARE
MEDICARE PLAN PAYMENT GROUP

DATE: March 22, 2017

TO: All Medicare Advantage Organizations, PACE Organizations,

Medicare-Medicaid Plans, Section 1833 Cost Contractors and Section

1876 Cost Contractors, and Demonstrations

FROM: Cheri Rice, Director

Medicare Plan Payment Group

SUBJECT: Phase III MAO-004 File Layout

# Phase III Version 1 MAO-004 Report Layout Key Fields – Header Section

- #5 Medicare Advantage Contract ID assigned to the submitting contract
- #7 Date of Report Creation
- #13 Submission file type: PROD or TEST

| HEADER SECTION |                |                    |        |                      |                    |                                          |  |
|----------------|----------------|--------------------|--------|----------------------|--------------------|------------------------------------------|--|
| <u>#</u>       | <u>Item</u>    | Notes              | Length | Starting<br>Position | Ending<br>Position | <u>Format</u>                            |  |
| 1              | Record<br>Type | 0=Header           | 1      | 1                    | 1                  | Numeric, no<br>commas and/or<br>decimals |  |
| 2              | Delimiter      |                    | 1      | 2                    | 2                  | Uses the * character                     |  |
| 3              | Report ID      | Value is 'MAO-004' | 7      | 3                    | 9                  | Alpha Numeric                            |  |
| 1              | Dolimitor      |                    | 1      | 10                   | 10                 | Uses the *                               |  |

Reminder: Refer to the 3/22/17 HPMS Memo "Phase III MAO-004 Report Layout" for details.

# Phase III Version 1 MAO-004 Report Layout Key Fields – Detail Section

- #9 Encounter ICN
- #11 Encounter Type Switch (values 1-9)
- #13 ICN of Encounter Linked To
- #15 Allowed/Disallowed Status of Encounter Linked To
- #25 Allowed/Disallowed Flag
- #27 Allowed/Disallowed Reason Codes
- #33 Add or Delete Flag

| DETAIL SECTION |          |             |                    |               |                      |                    |                                          |  |
|----------------|----------|-------------|--------------------|---------------|----------------------|--------------------|------------------------------------------|--|
|                | <u>#</u> | <u>Item</u> | Notes              | <u>Length</u> | Starting<br>Position | Ending<br>Position | <u>Format</u>                            |  |
|                | 1        | Record Type | 1=Detail           | 1             | 1                    | 1                  | Numeric, no<br>commas and/or<br>decimals |  |
|                | 2        | Delimiter   |                    | 1             | 2                    | 2                  | Uses the * character                     |  |
|                | 3        | Report ID   | Value is 'MAO-004' | 7             | 3                    | 9                  | Alpha Numeric                            |  |
|                | 4        | Delimiter   |                    | 1             | 10                   | 10                 | Uses the *                               |  |

Reminder: Refer to the 3/22/17 HPMS Memo "Phase III MAO-004 Report Layout" for details.

# Phase III Version 1 MAO-004 Report Layout Key Fields – Trailer Section

- #5 Medicare Advantage Contract ID assigned to the submitting contract
- #7 Total Number of Records (count of records represented on the report)

| TRAILER SECTION |          |             |                    |        |                      |                    |                                          |  |
|-----------------|----------|-------------|--------------------|--------|----------------------|--------------------|------------------------------------------|--|
|                 | <u>#</u> | <u>Item</u> | Notes              | Length | Starting<br>Position | Ending<br>Position | <u>Format</u>                            |  |
|                 | 1        | Record Type | 9=Trailer          | 1      | 1                    | 1                  | Numeric, no<br>commas and/or<br>decimals |  |
|                 | 2        | Delimiter   |                    | 1      | 2                    | 2                  | Uses the * character                     |  |
|                 | 3        | Report ID   | Value is 'MAO-004' | 7      | 3                    | 9                  | Alpha Numeric                            |  |
|                 | 4        | D 1' '      |                    | 1      | 10                   | 10                 | TT (1 + 1 )                              |  |

Reminder: Refer to the 3/22/17 HPMS Memo "Phase III MAO-004 Report Layout" for details.

# File Naming Conventions for Phase III MAO-004 Report

MAO-004 Report File naming conventions for April MAO-004 Reports with 2015 Dates of Service:

- Gentran Mailbox/TIBCO MFT Internet Server: P.Rppppp.MAO004.Dyymmdd.Tttttttt
- Connect:Direct (Mainframe):
   zzzzzzzzz.Rppppp.MAO004.Dyymmdd.Tttttttt
- Connect:Direct (Non-Mainframe):
   [directory]Rppppp.MAO004.Dyymmdd.Tttttttt

#### Where:

- zzzzzzzz is the plan sponsor-provided high level qualifier
- ppppp is the contract number, representing the contract that the MAO-004 report is for
- yy is the two digit year when the file was sent
- mm is the two digit month when the file was sent
- dd is the two digit day when the file was sent
- ttttttt is the timestamp, representing the time the file was sent

# Phase III Version 2 MAO-004 Report Layout Additional Field – Header Section

| #  | <u>ltem</u>          | <u>Notes</u>                                                       | <u>Length</u> | Starting<br>Position | Ending Position | <u>Format</u>                         |
|----|----------------------|--------------------------------------------------------------------|---------------|----------------------|-----------------|---------------------------------------|
| 1  | Record Type          | 0=Header                                                           | 1             | 1                    | 1               | Numeric, no commas<br>and/or decimals |
| 13 | Submission File Type | Value of 'PROD,' for production and 'TEST' for test files          | 4             | 111                  | 114             | Alpha Numeric                         |
| 14 | Delimiter            |                                                                    | 1             | 115                  | 115             | Uses the * character                  |
| 15 | Phase                | This field will designate which Phase layout the MAO-004 report is | 1             | 116                  | 116             | Alpha Numeric                         |
| 16 | Delimiter            |                                                                    | 1             | 117                  | 117             | Uses the * character                  |
| 17 | Version              | This field will designate which version within the phase           | 1             | 118                  | 118             | Alpha Numeric                         |
| 19 | Delimiter            |                                                                    | 1             | 119                  | 119             | Uses the * character                  |
| 20 | Filler               |                                                                    | 381           | 120                  | 500             | Spaces                                |

Reminder: Watch out for an HPMS Memo before the report distribution

# File Naming Conventions for Phase III Version 2 MAO-004 Report

MARX UI:

Current: P#MMA.@BGD5050.PLNXXXXX.Ryyyymm.Ddd.MAO004

Change: P#MMA.@BGD5050.PLNXXXXX.Ryyyymm.Ddd.MAO004PV

- MAO-004 files to the Plans will have the following naming convention:
  - Gentran Mailbox/TIBCO MFT Internet Server:

Current: P.Rxxxxx.MAO004.Dyymmdd.Thhmmsst

Change: P.Rxxxxx.MAO004PV.Dyymmdd.Thhmmsst

– Connect: Direct (Mainframe):

Current: zzzzzzzz.Rxxxxx.MAO004.Dyymmdd.Thhmmsst

Change: zzzzzzz.Rxxxxx.MAO004PV.Dyymmdd.Thhmmsst

— Connect: Direct (Non-Mainframe):

Current: [directory]Rxxxxx.MAO004.Dyymmdd.Thhmmsst

Change: [directory]Rxxxxx.MAO004PV.Dyymmdd.Thhmmsst

# Frequently Asked Questions (FAQ) - 1

Encounter 111 is submitted as an original EDR and accepted in EDS. A linked chart review 222 is then submitted, linking to encounter 111. The submitter now decides they need to void Encounter 111:

ICN Submission Type Linking ICN Accepted in EDS

111 Original EDR with no Linking ICN: Accepted

222 Linked Chart Review Linking ICN 111: Accepted

333 Void Encounter Linking ICN 111: Accepted

Does the submitter also need to submit a void for the linked chart review 222?

No, the submitter does not need to void linked chart review 222 just because it voids encounter 111. CMS will consider diagnoses on the linked chart review so long as the linked chart review record remains active (i.e., not voided). The MAO-004 report will report the diagnoses on 111 as deleted in the month after void 333 was submitted. The diagnoses on linked chart review 222 will be reported as added in the month after the record was submitted. When a void is submitted for 111, CMS will not re-report the diagnoses on linked chart review 222.

#### **FAQ - 2**

In what situation will Field #15 – Allowed/Disallowed Status of Encounter Linked To – on the Phase III MAO-004 Report be blank for reason (4)?

- (1) if the current record is an original encounter data record, or
- (2) if the current record is an unlinked chart review record and no record is referenced in Field #13, or
- (3) if the record is a linked chart review with an invalid ICN in Field #13, or
- (4) if the diagnoses on the record whose ICN is in Field #13 did not pass the filtering logic and were not previously reported on a MAO-004 report

Field #15 will be blank if the encounter ICN listed in Field #13 (The ICN of the encounter linked to) was not previously reported. This can occur if a record is submitted that links to an encounter or chart review record that does not meet the requirements of our filtering logic, or does not meet the MAO-004 reporting parameters. The slides from the March 23<sup>rd</sup>, 2017 User Group call provide more detail on which disallowed records are reported.

#### **FAQ - 3**

Will terminated and consolidated contracts receive an MAO-004 report?

No, MAO-004 reports are not pushed to terminated or consolidated contracts. If the contract(s) in question has been terminated, or was consolidated into another contract, reports will not be available in the plan's mailbox and the plan will not be able to access those reports on MARx for the contract that is no longer active. CMS is researching solutions so that terminated and consolidated contracts may access MAO-004 reports. We will inform MA organization as more information becomes available.

#### FAQ - 4

Encounters submitted, and accepted, on the MAO-002 report are not reflected on the MAO-004 Report.

If you believe there are risk adjustment eligible diagnoses not being reported on your MAO-004, please confirm the following before sending a us a list of ICNs to review:

- ✓ Was the data submitted after January 1<sup>st</sup>, 2014?
- ✓ Does the data in question have a date of service January 1, 2014 or later (For Phase III version 1 only 2015 dates of service)?
- ✓ Is the encounter data record accepted at the header level by Encounter Data System, as reported on the MAO-002 report?
- ✓ Does the encounter data record pass the CMS published filtering logic for each specific encounter type under consideration— Professional, Outpatient, Inpatient?
- ✓ Does the encounter data record meet the parameters for being reported on the MAO-004 shared in the March 2017 user group call?
- ✓ If questions remain, please send a description of what you are seeing, and what checks you have conducted, along with a sample of 13-digit ICNs in a Microsoft Excel document, to <a href="mailto:encounterdata@cms.hhs.gov">encounterdata@cms.hhs.gov</a>. We will help you work through the issue you are seeing, conducting research, if needed.

## Medicaid Status Data File Update

- The new Medicaid Status Data File is now available to plans via MARx
- This monthly report identifies the dual status and corresponding dual status codes for Full or Partial Dual eligible beneficiaries
- To verify that a beneficiary is a non-Dual for a month, plans can check the MARx UI for each instance of reported Medicaid for a beneficiary

# Common Medicaid Status Data File Questions

- Plans may receive multiple detail records for a beneficiary, if the beneficiary has different Medicaid status (as indicated by the Dual status codes) across the months in the report.
- Record Types
  - Record Type 1 = Header. One per monthly report.
  - Record Type 2 = Beneficiary detail. One per monthly report.
  - Record Type 3 = Dual status for specified dates. For a monthly report, a separate Record Type 3 will be created for each dual status period. Record Type 3s will immediately follow the Record Type 2 for a beneficiary.

# Common Medicaid Status Data File Questions (continued)

- Example: Beneficiary A has three different dual status periods for January – June 2017. August monthly report will include:
  - Record Type 2 = Information about Beneficiary A
  - Record Type 3 = Full dual for 1/1/17 3/31/17
  - Record Type 3 = Partial dual for 4/1/17 5/30/17
  - Record Type 3 = Full dual for 6/1/17-6/30/17
- If a beneficiary's dual status for a month changes retroactively, the plan will see the updated status reported on the next monthly report.
- Reminder: retroactive adjustments to Dual status are not reflected in payment until final reconciliation.

#### PY 2016 Final Risk Score Run

- PY 2016 Final Risk Score Run
  - For PY 2016 CMS extended the deadline to submit encounter data (ED) to Monday, May 1, 2017.
  - The deadline for RAPS data remains the same: Tuesday,
     January 31, 2017.
  - Diagnoses will be considered for inclusion in the final 2016 risk score run if the respective ED or RAPS records are submitted by these deadlines.
  - Payment for 2016 based on ED diagnoses submitted through May 1, 2017 and RAPS diagnoses submitted through January 31, 2017 will go into October 2017 payment.

### PY 2016 Final Risk Score Run (continued)

 To provide more time for plans to review the revised MAO-004 reports and assess their data submissions, CMS will later conduct a second run of the 2016 risk scores, taking in diagnoses data submitted on encounter data records submitted after May 1, 2017.

# Risk Adjustment Overpayment Reporting Module (RAOR)

- Effective May 2, 2017, risk adjustment data submitters are instructed to report plan-identified overpayments through a new module in HPMS titled the "Risk Adjustment Overpayment Reporting" module (RAOR).
- To access this module follow this path:

HPMS Home Page > Risk Adjustment > Risk Adjustment Overpayment Reporting

- Organizations will no longer report risk adjustment related overpayments to the Medicare Advantage and Part D (MAPD) Helpdesk.
- Step-by-step instructions for reporting in the RAOR module are provided in the Quick Reference Guide: Risk Adjustment Overpayment Reporting, available in the Documentation section of the module.

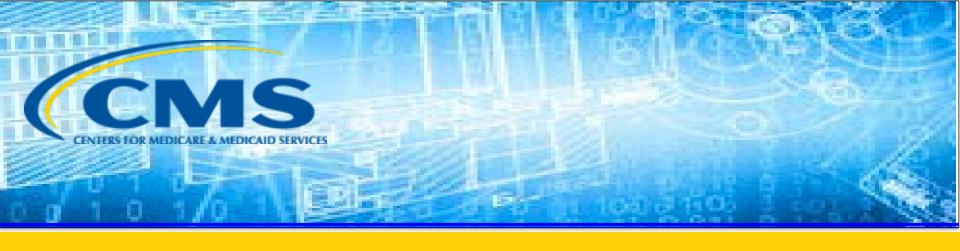

# CMS CY 2018 Call Letter Encounter Data Monitoring and Compliance Activities

## Monitoring and Compliance

#### Goal:

 to ensure the completeness and accuracy of encounter data overall and for risk adjustment purposes

#### CY 2018 Final Call Letter

- Presents CMS' framework for monitoring and compliance of encounter data
- Solicits feedback from stakeholders

## Monitoring and Compliance (continued)

- CMS has been conducting basic monitoring of MAOs' encounter data submissions since 2012.
   The continuation of monitoring and proposed compliance efforts was set forth in the Call Letter.
- Approach (laid out in Call Letter)
  - 3 performance areas as framework
    - Operational Performance
    - Completeness Performance
    - Accuracy Performance

### Monitoring and Compliance (continued)

- Incremental approach
- Performance measures
  - Begin with basic performance measures (i.e., failure to complete end-to-end certification and failure to submit any encounter data records (assuming the contract has enrollees))
  - Further development of additional measures over time
  - Propose and request feedback on new measures and acceptable performance thresholds (benchmarks) via the Call Letter, HPMS memos, or other guidance communications

#### Additional Outreach

- CMS is planning to conduct one-on-one calls with submitters to provide technical assistance and will provide more information in coming months
- CMS has set a goal to issue report cards on quarterly basis in 2017
- CMS is developing consolidated guidance documents
- CMS has launched a project to conduct on-site visits to gather information about encounter data submission

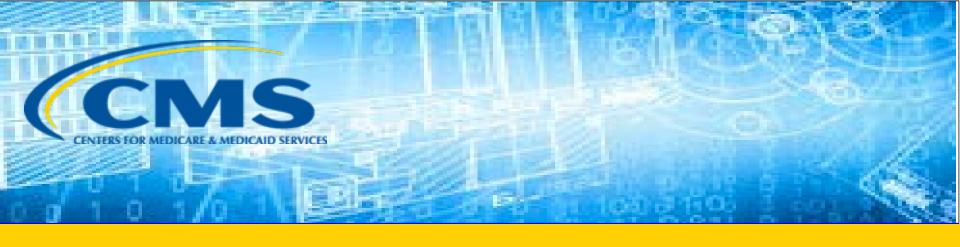

### **EDS Submission Overview**

### **EDS & RAPS Processing Flow**

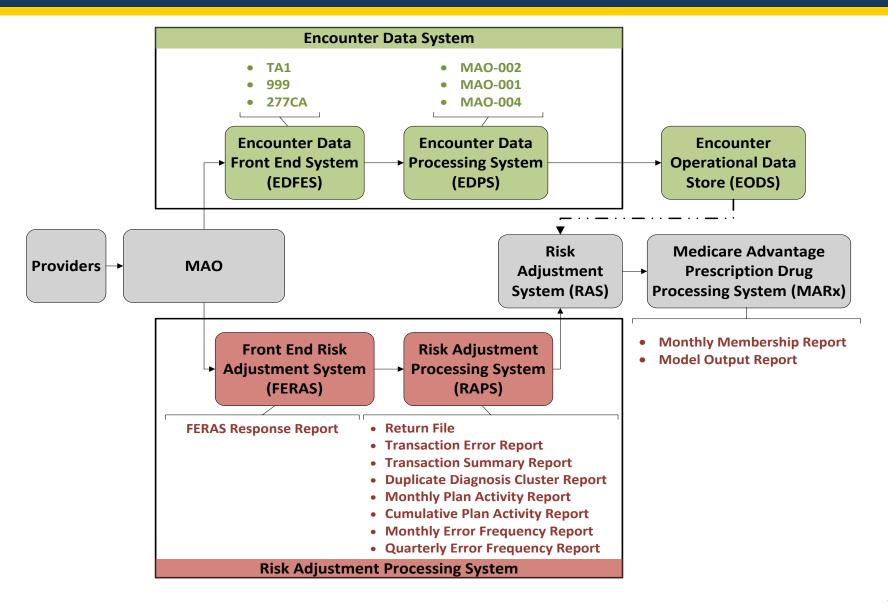

#### **EDS Submission Overview**

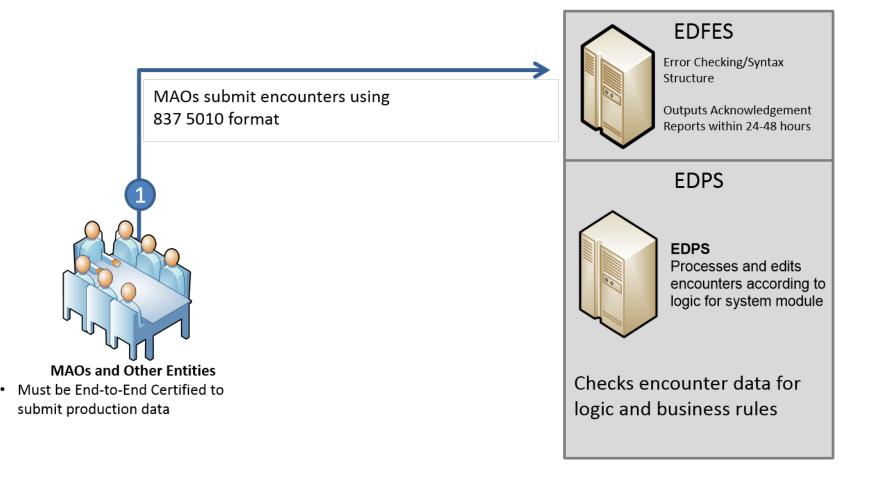

#### **Submission Format**

- The ANSI X12 5010 837 submission format comprises:
  - Interchange Control Group (ISA/IEA)
  - Functional Group (GS/GE)
  - Transaction Set (ST/SE)
  - Detail Segment (BHT)
    - Loop, segments, and data elements

## X12 Submission Envelope

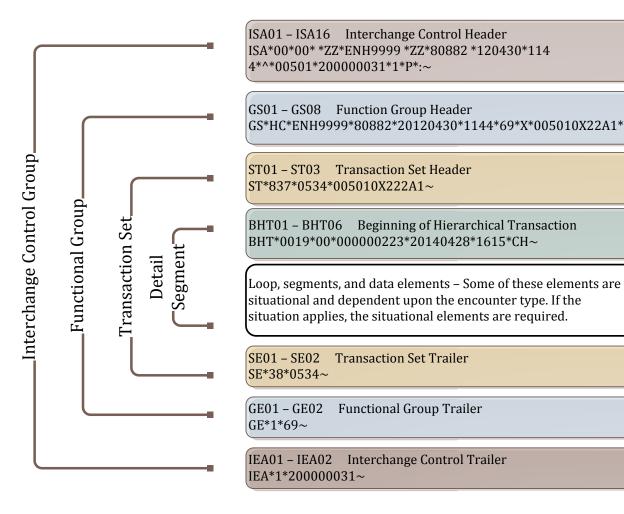

EDS reports follow the sequence of the submission envelope from submission file syntax through detailed line items.

Note: The file structure overview populated on this slide is an example and does not provide full details for submission of all situational loops, segments, and data elements in the 837-P or 837-I.

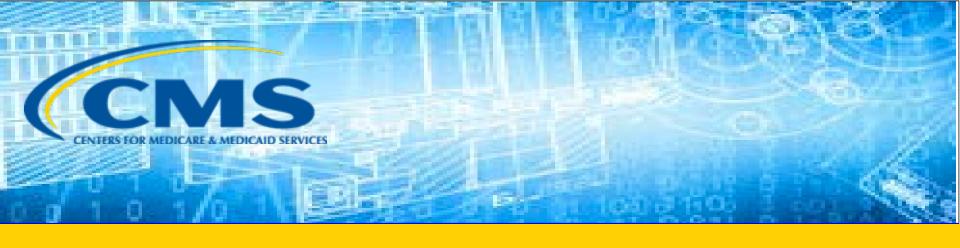

# Encounter Data System Reports Overview

# **Accessing Reports**

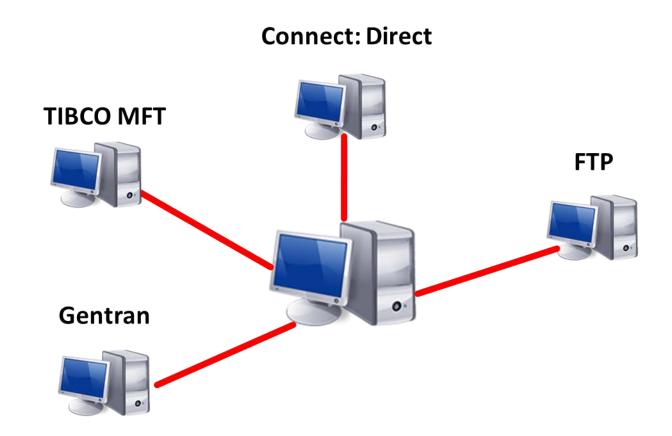

# EDFES, MAO-001, and MAO-002 Reports Restoration

- MAOs are encouraged to save reports
- CMS sets limits on restoring of EDS reports
  - 999 and 277CA cannot be older than 20 business days
  - MAO-001 and MAO-002 reports cannot be older than 60 business days
  - Requests for more than 200 files will not be accepted
- To request EDFES, MAO-001, or MAO-002 report restoration, contact

csscoperations@palmettogba.com

#### MAO-004 Reports Requests

### MAO-004 reports are available through the MARx User Interface (UI)

- Access the MARx UI
- Go to the "Reports" menu
- Select "Monthly" frequency
- Select "Start Month/Year"
- Select "End Month/Year"
- On the "Report/Data File" drop down select "Risk Adjustment Eligible Diagnosis Report"
- Add your "Contract ID"
- Select "Find"

The reports will populate and become available for download. *NOTE*: Do not specify file type.

### **EDS Reports Overview**

#### **EDFES Acknowledgement Reports**

| EDFES Report Type          | Description                                                                                                    |
|----------------------------|----------------------------------------------------------------------------------------------------|
| <b>EDFES Notifications</b> | Special notifications when encounters have been processed, but will not proceed to the EDPS for further processing. |
| TA1                        | Provides notification of syntax and formatting errors                                                               |
| 999                        | Provides notification implementation compliance status                                                              |
| 277CA                      | Provides a claim level acknowledgement of all encounters received                                                   |

#### **EDPS Processing Status Reports**

| EDPS Report Type                                                 | Description                                                                                                    |
|------------------------------------------------------------------|----------------------------------------------------------------------------------------------------|
| MAO-001 Encounter Data Duplicates                                | Lists all encounters that received duplicate errors (98300, 98325, 98320, and 98315)  *MAOs and other entities will not receive the MAO-001 report if there are no duplicate errors received on submitted encounters |
| MAO-002 Encounter Data Processing Status                         | Lists the accepted and rejected status of all encounters for claim and line levels along with error codes                                                                                                    |
| MAO-004 Encounter Data Diagnoses<br>Eligible for Risk Adjustment | Lists all diagnoses from accepted encounters which are eligible for risk adjustment                                                                                                    |

#### **EDFES Notifications**

- The EDFES distributes special notifications to submitters when encounters have been processed by the EDFES, but will not proceed to the EDPS for further processing.
- These notifications are in addition to standard EDFES
   Acknowledgement Reports (TA1, 999, and 277CA) in order to avoid returned, unprocessed files from the EDS.
- For a list of the EDFES Notifications, refer to the appropriate EDS Companion Guide, section 6.7, Table 10 on the CSSC Operations website:

http://www.csscoperations.com/internet/cssc3.nsf/docsCat/CSSC~C SSC%20Operations~Medicare%20Encounter%20Data~Companion%2 OGuides?open&expand=1&navmenu=Medicare^Encounter^Data||

#### File Naming Conventions

File name components for EDFES and MAO-001 and MAO-002 reports assist MAOs and other entities in identifying the report types

| FILE NAME COMPONENT | DESCRIPTION                                                                                  |
|---------------------|----------------------------------------------------------------------------------------------|
| RSPxxxxx            | The type of data 'RSP' and a sequential number assigned by the server 'xxxxx'                |
| X12xxxxx            | The type of data 'X12' and a sequential number assigned by the server 'xxxxx'                |
| TMMDDCCYYHHMMS      | The Date and Time stamp the file was processed                                               |
| 999ххххх            | The type of data '999' and a sequential number assigned by the server 'xxxxx'                |
| RPTxxxxx            | The type of data 'RPT' and a sequential number assigned by the server 'xxxxx'                |
| EDPS_XXX            | Identifies the specific EDPS Report along with the report number (i.e., '002', etc.)         |
| XXXXXXX             | Seven (7) characters available to be used as a short description of the contents of the file |
| RPT/FILE            | Identifies if the file is a formatted report 'RPT' or a flat file 'FILE' layout              |

### **EDFES File Naming Conventions**

- CMS established unique file naming conventions for EDFES and EDPS reports
- The file names ensure that specific reports are appropriately distributed to each secure mailbox
  - Gentran/TIBCO
  - FTP

### **EDFES Acknowledgement Reports File Naming Conventions**

| Report<br>Type | Gentran/TIBCO Mailbox            | FTP Mailbox – Text          |
|----------------|----------------------------------|-----------------------------|
| TA1            | P.xxxxx.EDS_REJT_IC_ISAIEA.pn    | X12xxxxx.X12.TMMDDCCYYHHMMS |
| 999A           | P.xxxxx.EDS_ACCPT_FUNCT_TRANS.pn | 999#####.999.999            |
| 999R           | P.xxxxx.EDS_REJT_FUNCT_TRANS.pn  | 999#####.999.999            |
| 277CA          | P.xxxxx.EDS_RESP_CLAIM_NUM.pn    | RSPxxxxx.RSP_277CA          |

### **EDPS File Naming Conventions**

### EDPS Processing Status Reports File Naming Conventions MAO-001 and MAO-002

| CONNECT.          | NAMING CONVENTION FORMATTED REPORT                                           | NAMING CONVENTION FLAT FILE LAYOUT                                             |
|-------------------|------------------------------------------------------------------------------|--------------------------------------------------------------------------------|
| GENTRAN/<br>TIBCO | P.xxxxx.EDPS_001_DataDuplicate_Rpt P.xxxxx.EDPS_002_DataProcessingStatus_Rpt | P.xxxxx.EDPS_001_DataDuplicate_File P.xxxxx.EDPS_002_DataProcessingStatus_File |
| FTP               | RPTxxxxx.RPT.PROD_001_DATDUP_RPT<br>RPTxxxxx.RPT.PROD_002_DATPRS_RPT         | RPTxxxxx.RPT.PROD_001_DATDUP_File<br>RPTxxxxxx.RPT.PROD_002_DATPRS_File        |

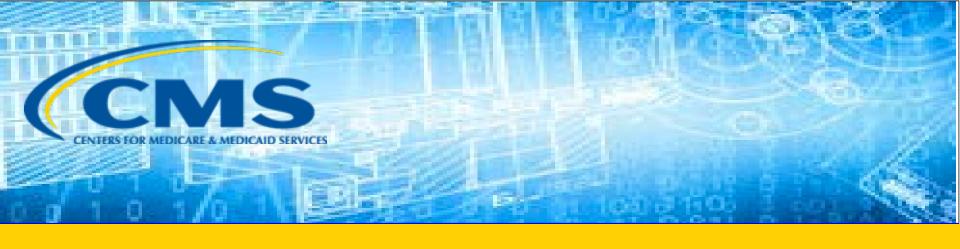

### **EDFES Acknowledgement Reports**

# Interchange Envelope Conformance and Acknowledgement

- Upon receipt of the inbound 837, the EDS Translator performs syntax editing
- Issues detected in the ISA/IEA interchange will cause the 837 file to reject
  - MAOs must correct and resubmit the entire file
- A TA1 Acknowledgement report is generated if the transaction is rejected

## Interpreting the TA1 Acknowledgement Report - Rejected

TA1 Acknowledgement Report with inconsistent Interchange Control Numbers (ICNs):

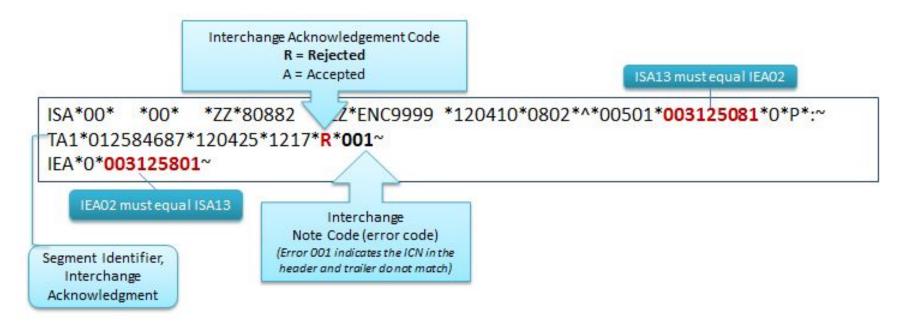

For EDS processing, a TA1 is generated only when there is a rejection

## TA1 Acknowledgement Report – Error Resolution

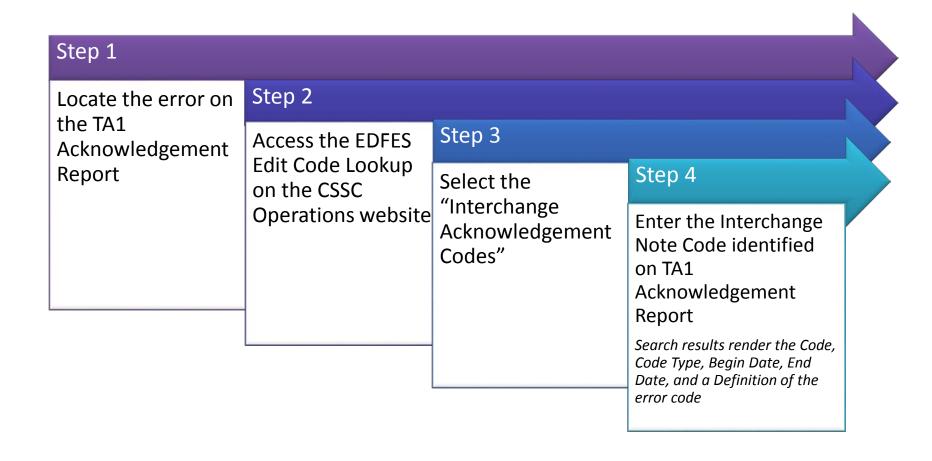

### TA1 Acknowledgement Report – Error Resolution (continued)

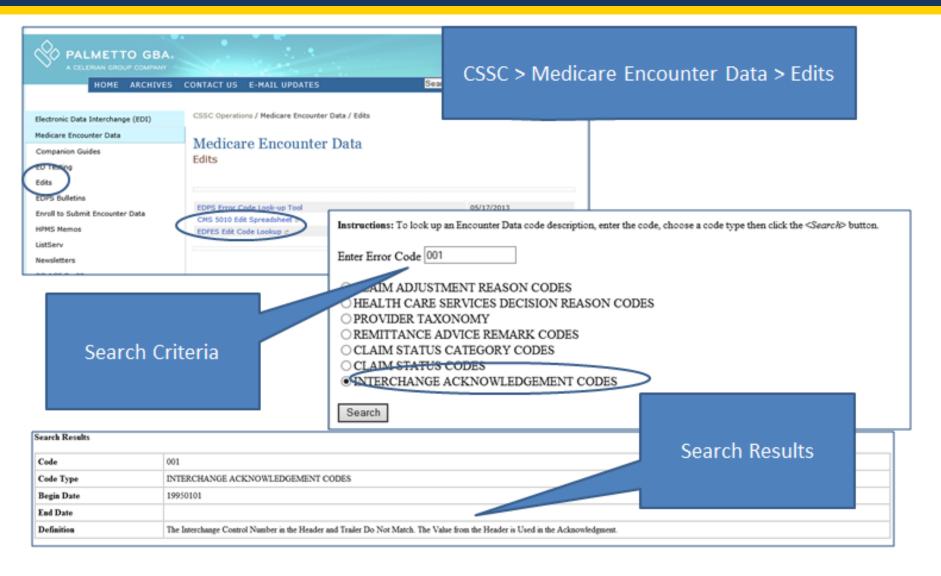

### TA1 Acknowledgement Report – Error Resolution (continued)

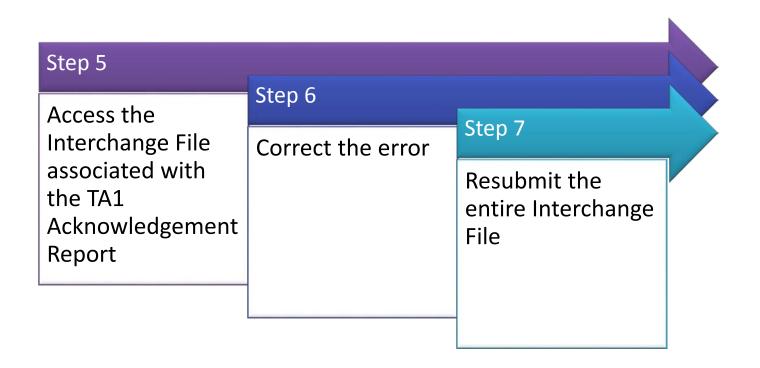

ISA\*00\* \*00\* \*ZZ\*80882 \*ZZ\*ENC9999 \*120410\*0802\*^\*00501\***003125081**\*0\*P\*:~ IEA\*0\***003125081**~

### X12 Standard Conformance and Implementation Guide (IG) Conformance

- The 999 Acknowledgement Report:
  - Identifies the processing status of the functional groups (GS/GE) and transactions sets (ST/SE) within the submission
    - 999A = all transaction sets were accepted
    - 999P = partially accepted (at least one transaction set was rejected)
    - 999R = syntax errors were noted and submitter needs to correct/resubmit

# 999 Acknowledgement Report – Segments

The 999 report is composed of segments that report information on the submitted 837 file

| Segment                                 | Description                                                                                                    |
|-----------------------------------------|----------------------------------------------------------------------------------------------------|
| IK3 error identification                | Reports a segment error                                                                                                    |
| <u>IK4</u> data element                 | Reports an error at the data element level and, if required, there is a CTX context segment after the IK4 to describe the context within the segment |
| IK5 and AK9 segments are always present | Notes the transaction set and/or the functional group's accept or reject status                                                                      |

# Interpreting the 999 Acknowledgement Report Accepted (999A)

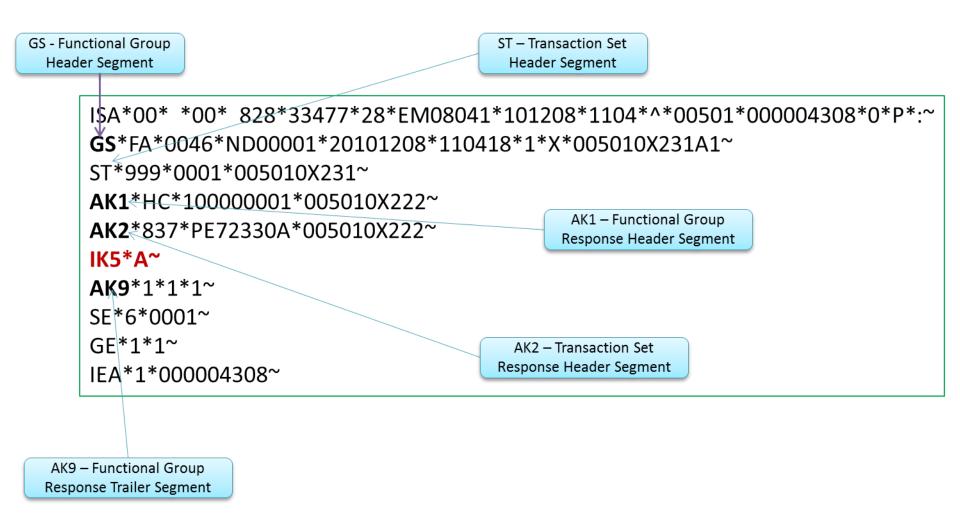

## Interpreting the 999 Acknowledgement Report Rejected (999R)

```
ISA*00* *00* 828*33477*28*EM08041*101208*0934*^*00501*000004287*0*P*:~
GS*FA*0046*ND00001*20101208*093425*1*X*005010X231A1~
ST*999*0001*005010X231~
AK1*HC*10000001*005010X222~
AK2*837*PE72330A*005010X222~
                                       IK3 and IK4 segments
IK3*DTP*33*2400*8~
                                      identify errors within
IK4*3*1251*7*20090711~
                                         the transaction
IK5*R*5~
AK9*R *1*1*0~
SE*10*0001~
GF*1*1~
IEA*1*000004287~
 IK5 and AK9 indicate
 the transaction has
   been rejected
```

#### 999R Error Resolution

### Step 1 – Using data from the IK3 and IK4 segments, identify the error causing a rejection

#### IK3\*DTP\*33\*2400\*8~

| IK3                                         | DTP                                  | 33 / 37                                                                       | 2400                                                        | 8                                                                                                 |
|---------------------------------------------|--------------------------------------|-------------------------------------------------------------------------------|-------------------------------------------------------------|---------------------------------------------------------------------------------------------------|
| 999 segment ID<br>"Error<br>Identification" | ID of segment in error (DTP segment) | Position of the segment in error relative to the start of the transaction set | ID of loop<br>containing<br>segment in error<br>(2400 loop) | Syntax error code 8 = "segment has data element errors. See TR3 document for the 999 transaction. |

#### IK4\*3\*1251\*7\*20090711~

| IK4                                               | 3                                                 | 1251                                                                     | 7                                                | 20090711 |
|---------------------------------------------------|---------------------------------------------------|--------------------------------------------------------------------------|--------------------------------------------------|----------|
| 999 Segment ID "Implementation Data Element Note" | Position of the data element error in the segment | Data element reference number. See TR3 document for the 999 transaction. | Syntax Error Code<br>7 = "Invalid Code<br>Value" | Date     |

#### 999R Error Resolution (continued)

### Step 2 – Identify the error code in the CMS 5010 Edit Spreadsheet

| 837I Edit<br>Reference      | Segment/<br>Element | Description                             | 5010 Values                       | TA1/999/<br>277CA | Accept/<br>Reject | Disposition/<br>Error Code           | Proposed 5010 Edits                                                                   |
|-----------------------------|---------------------|-----------------------------------------|-----------------------------------|-------------------|-------------------|--------------------------------------|---------------------------------------------------------------------------------------|
| X223.433.2400.DT<br>P02.020 | DTP02               | Date Time<br>Period Format<br>Qualifier | D8, RD8                           | 999               | R                 | IK403 = 7<br>"Invalid<br>Code Value" | 2400.DTP02 must be valid values                                                       |
| X223.433.2400.DT<br>P03.020 | DTP03               | Service Date                            | CYYMMDD,<br>CCYYMMDD-<br>CCYYMMDD | 999               | R                 | IK403 = 8<br>"Invalid<br>Date"       | If 2400.DTP02 = "D8"<br>then 2400.DTP03 must<br>be a valid date in<br>CCYYMMDD format |

- Step 3 Use the guidance in the "Proposed 5010 Edits" column to correct submission issues
- Step 4 Resubmit transaction

Note: this is an excerpt of the CMS 5010 Edit Spreadsheet and does not completely represent all fields contained in the spreadsheet.

#### CMS 5010 Edits Spreadsheet

MAOs and other entities are able to access the CMS 5010 Edits information on the CMS website at:

https://www.cms.gov/Regulations-and-Guidance/Guidance/Transmittals/

- 1. Select the current year in the left navigation column (e.g., 2017 Transmittals)
- 2. Key in 'EDI Front End Updates' in the 'Filter On' box
- Select the most current transmittal to obtain the latest versions of the CEM Edits Spreadsheets
- 4. Click on the link(s) under 'Downloads' at the bottom of the page

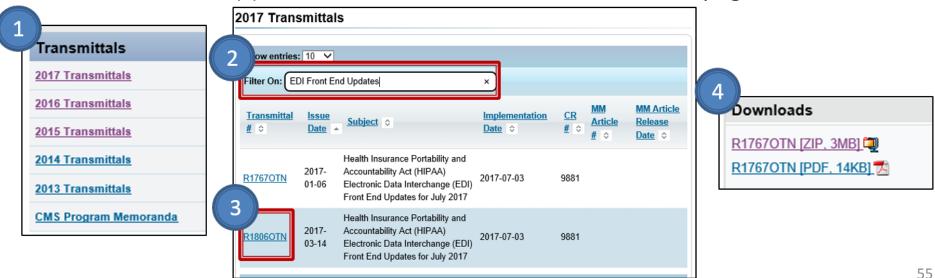

### CMS 5010 Edits Spreadsheet (continued)

| 1    | Version EA20144V01                   |                                            |                                                | page, fro                | m which these docu                       | ımer | ts were      | dowr              | loaded. | <del>o roquiro</del> | a, produce doc area          | abii |        | oubuc                 | it louture at the pottern of t                                                                                             |     | roominoar Doodmontation Irob                                                      |                                                   |
|------|--------------------------------------|--------------------------------------------|------------------------------------------------|--------------------------|------------------------------------------|------|--------------|-------------------|---------|----------------------|------------------------------|------|--------|-----------------------|----------------------------------------------------------------------------------------------------|-----|-----------------------------------------------------------------------------------|---------------------------------------------------|
| 2    |                                      |                                            |                                                | http://ww                | w.cms.gov/MFFS50                         | 100  | 0/20_T       | echnic            | alDocu  | mentatio             | n.asp                        |      |        |                       |                                                                                                    |     |                                                                                   |                                                   |
| 3    |                                      |                                            |                                                |                          | Interchange Standa<br>ASC X12. Format (c |      |              |                   |         |                      | opyright on the TR3 o        | docu | men    | ts: Co                | pyright (c) 2009, Data Interd                                                                                              | han | nge Standards Association on                                                      |                                                   |
| 4    | 837I<br>Edit Reference               | Implementation<br>Date to<br>Activate Edit | Implementation<br>Date to De-<br>activate Edit | Segment<br>or<br>Element | Description                              | ID   | Min.<br>Max. | Usag<br>e<br>Req. | Loop    | Loop<br>Repeat       | 5010<br>Yalues               | 9    |        | Accep<br>t/Reje<br>ct | Disposition / Error Code                                                                                                   |     | Proposed 5010 Edits                                                               | Misc. No                                          |
| 3398 | X223.429.2400.PWK08.010              | 7/1/2011                                   |                                                | PVK08                    | ACTIONS INDICATED                        |      |              | NIU               |         |                      |                              |      | 999    | Ε                     | IK403 = I10: "Implementation "Not<br>Used" Element Present"                                                                | Mu  | not be present.                                                                   |                                                   |
| 3399 | X223.429.2400.PWK09.010              | 7/1/2011                                   |                                                | PWK09                    | Request Category Code                    | ID   | 1-2          | N/U               |         |                      |                              |      | 999    | Е                     | IK403 = I10: "Implementation "Not<br>Used" Element Present"                                                                | Mu: | s not be present.                                                                 |                                                   |
| 3400 |                                      | 7/1/2011                                   |                                                |                          |                                          |      |              |                   |         |                      |                              |      |        |                       |                                                                                                    |     |                                                                                   |                                                   |
| 3401 | X223.433.2400.DTP.010<br>deactivated | 7/1/2011                                   | 7/1/2011                                       |                          |                                          |      |              |                   |         |                      |                              | Г    |        |                       |                                                                                                    |     |                                                                                   |                                                   |
|      | X223.433.2400.DTP.020                | 7/1/2011                                   |                                                | DTP                      | SERVICE LINE<br>DATE                     |      | 1            | s                 | 2400    |                      |                              | 1    | 999    | R                     | IK304 = 5: "Segment Exceeds<br>Maximum Use"                                                                                |     | one iteration of 2400.DTP with<br>01 = "472" is allowed.                          |                                                   |
| 3403 | X223.433.2400.DTP01.010              | 7/1/2011                                   |                                                | DTP01                    | Date TimeQualifier                       | ID   | 3-3          | B                 |         |                      | 472                          | П    | 999    | R                     | IK403 = 1: "Required Data Element<br>Missing"                                                                              | 240 | DTP01 must be "472".                                                              |                                                   |
| 3404 | X223.433.2400.DTP02.010              | 7/1/2011                                   |                                                | DTP02                    | Date Time Period<br>FormatQualifier      | D    | 2-3          | R                 |         |                      | D8, RD8                      |      | 999    | R                     | IK403 = 1: "Required Data Element<br>Missing"                                                                              | 240 | DTP02 must be present.                                                            |                                                   |
| 3405 | X223.433.2400.DTP02.020              | 7/1/2011                                   |                                                | DTP02                    |                                          |      |              |                   |         |                      |                              |      | 999    | R                     | IK403 = 7: "Invalid Code Value"                                                                                            | 240 | DTP02 must be valid values.                                                       |                                                   |
| 3406 | X223.433.2400.DTP03.010              | 7/1/2011                                   |                                                | DTP03                    | Service Date                             | AN   | 1-35         | В                 |         |                      | CYYMMDD,<br>CCYYMMDD-CCYYMMI |      | 999    | R                     | IK403 = 1: "Required Data Element<br>Missing"                                                                              | 240 | DTP03 must be present.                                                            |                                                   |
| 3407 | X223.433.2400.DTP03.020              | 7/1/2011                                   |                                                | DTP03                    |                                          |      |              |                   |         |                      |                              |      | 999    | R                     | IK403 = 8: "Invalid Date"                                                                                                  |     | D.DTP02 = "D8" then 2400.DTP03 must be a date in CCYYMMDD format .                |                                                   |
| 3408 | X223.433.2400.DTP03.030              | 7/1/2011                                   |                                                | DTP03                    |                                          |      |              |                   |         |                      |                              |      | 999    | R                     | IK403 = 8: "Invalid Date"                                                                                                  |     | D.DTP02 = "RD8"" then 2400.DTP03 must be<br>I d date in CCYYMMDD-CCYYMMDD format. |                                                   |
| 3409 | X223.433.2400.DTP03.040              | 7/1/2011                                   |                                                | DTP03                    |                                          |      |              |                   |         |                      |                              |      | 277    | С                     | CSCC A7: "Acknowledgement<br>/Rejected for Invalid Information"<br>CSC 510: "Future date"<br>CSC 187: "Date(s) of service" | 240 | DPT03 may not be a future date.                                                   | CMS business ec<br>02/04: Companio<br>Note needed |
| 3410 |                                      | 7/1/2011                                   |                                                |                          |                                          |      |              |                   |         |                      |                              | Ш    | $\Box$ |                       |                                                                                                    |     |                                                                                   |                                                   |
|      |                                      |                                            |                                                |                          | LINE ITEM                                |      |              |                   |         |                      |                              | كا   |        |                       | WWW. E. Commont Canada                                                                                                    | -   | one iteration of 2400 PEE with                                                    |                                                   |

#### 277CA Acknowledgement Report

- The 277CA Acknowledgement Report:
  - Provides rejection responses based on edit failures detected by CEM
  - Assigns an ICN for each accepted encounter

**Note**: Rejected encounters must be corrected and resubmitted in order to receive an ICN

### 277CA Acknowledgement Report Structure

The 277CA Acknowledgement is divided into hierarchical levels

```
<u>Information Source:</u>
(Hierarchical Level (HL) Code = 20)
           Information Receiver:
               (HL Code = 21)
                  Provider of Service:
                     (HL Code = 19)
                              Patient:
                          (HL Code = PT)
```

# Interpreting the 277CA Acknowledgement Report - Accepted

```
ISA*00* *00* *ZZ*10302 *ZZ*GA12345678 *140914*1105*^*0 0501*000000001*0*T*:~
                 GS*HN*10302*GA12345678*20140914*110505*1*X* 005010X214~
                 ST*277*00000001*005010X214~
                 BHT*0085*08*11257*20 140914*1355*TH~
                 HL*1**20*1~
                 NM1*PR*2*PALMETTO GBA SOUTH CAROLINA****46*80882~
  HL=20
                 TRN*1*1111333111113335555555001~
(Information
                                                                      "WQ = Accept: Indicates the
                 DTP*050*D8*20140914~
  Source)
                                                                        file was accepted at the
                 DTP*009*D8*20140914~
                                                                        receiver/submitter level
                 HL*2*1*21*1~
                 NM1*41*2*INTERNAL MED ASSOC*****46*GA12345678~
  HL=21
                 TRN*2*0001~
(Information
                 STC*A1:19:PR*20140914*WQ*7766.00~
 Receiver)
                 QTY*90*1~
                 QTY*AA*1~
                                                         Claim status category code (A1 = "The
                 AMT*Y J*5803.00~
                                                         claim/encounter has been received"): Claim
                 AMT*YY*1963.00~
                                                         status code (19 = "Entity acknowledges receipt
                                                         of claim/encounter"): Entity identifier code
                                                         (PR= "Payer")
            Number of claims accepted and
                     rejected
```

## Interpreting the 277CA Acknowledgement Report – REF Segment ICN

"WQ = Accept: Indicates the file was accepted at the claim level

HL=PT (Patient – Claim Level HL\*4\*3\*PT~
NM1\*QC\*1\*SUMMER\*BREEZE\*\*\*\*MI\*ABC123456789~
TRN\*2\*AR100839~
STC\*A1:1:QC\*20140914\*WQ\*7433~
REF\*1K\*1911290153580~
DTP\*472\*D8\*20140816~

The REF Segment provides the ICN for accepted submissions

## Interpreting the 277CA Acknowledgement Report – Rejected

NM1\*41\*2\*ADC IVIAU DEINCESSS TRN\*2\*6F7E5A388D59474 40C014AC~ STC\*A8:746:40\*20140403\*U\*1274321.46~ QTY\*AA\*4908~ AMT\*YY\*1274321.46~ SE\*14\*000000001~

Claim status category code (A8 = "Acknowledgement / Rejected for relational field in error"): Claim status code (746 = "Duplicate Submission Note"): Entity identifier code (40 = "Receiver")

## 277CA Acknowledgement Report – Error Resolution

Step 1

• Locate the error(s) on the 277CA Acknowledgement Report

Step 2

Access the EDFES Edit Code Lookup on the CSSC Operations website

Step 3

Select the "Claim Status Codes" option in the Lookup tool listing

Step 4

 Locate the QTY segment on the 277 CA Acknowledgement Report and determine total rejected quantity

Example: QTY\*AA\*4908 (AA = Unacknowledged Quantity)

### 277CA Acknowledgement Report – Error Resolution (continued)

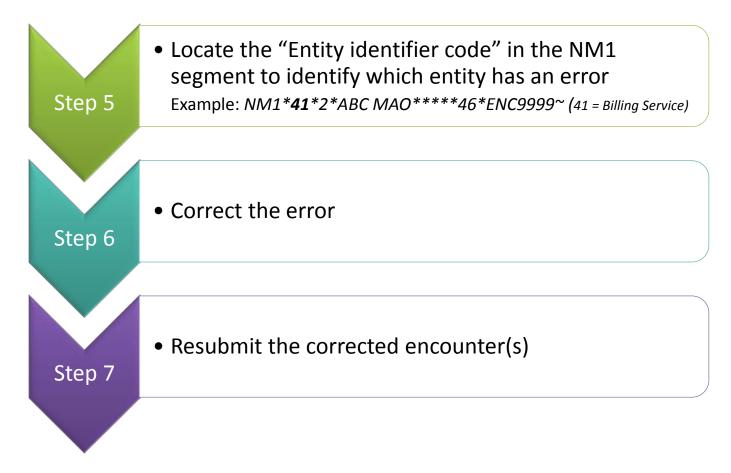

**Note**: MAOs are encouraged to coordinate with their vendors to assist with translating the 277CA.

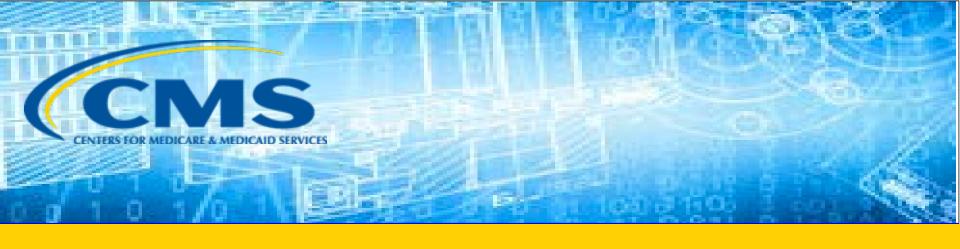

### **EDPS Processing Status Reports**

#### Report Layout

- MAO-001 and MAO-002 reports are delivered to submitters in two layouts - flat file and formatted
- MAO-004 reports are delivered to submitters in a flat file layout
- Flat file reports are categorized by:
  - Header record
  - Detail record
  - Trailer record

#### MAO-001 and MAO-002 Reports

- The MAO-001 Encounter Data Duplicates Report provides information exclusively for rejected encounters and service lines that receive:
  - Error Code 98300 Exact Inpatient Duplicate Encounter
  - Error Code 98315 Linked Chart Review Duplicate
  - Error Code 98320 Chart Review Duplicate
  - Error Code 98325 Service Line(s) Duplicated
- The MAO-002 Encounter Data Processing Status Report reports the status of all encounter service lines (accepted and rejected) in an encounter file along with error codes and descriptions.

### MAO-001 Duplicates Report – Flat File Layout

#### Header Record

There is only one header per record per file.

| Position(s) | Item                             | Notes                                                                                                  | Length | Format                                     |
|-------------|----------------------------------|----------------------------------------------------------------------------------------------------|--------|--------------------------------------------|
| 1           | Record Type                      | 0=Header                                                                                               | 1      | Numeric, no commas and/or<br>decimals      |
| 2           | Delimiter                        | TE                                                                                                    | 1      | Uses the * character value                 |
| 3-9         | Report ID                        | Value is "MAO-001"                                                                                     | 7      | Alpha Numeric                              |
| 10          | Delimiter                        | 40                                                                                                    | 1      | Uses the * character value                 |
| 11-18       | Report Date                      | Date that the report was created by EDPSC                                                              | 8      | Numeric, format CCYYMDD                    |
| 19          | Delimiter                        |                                                                                                    | 1      | Uses the * character value                 |
| 20-27       | Transaction Date                 | 2                                                                                                    | 8      | Numeric, format CCYYMMDD                   |
| 28          | Delimiter                        |                                                                                                    | 1      | Uses the * character value                 |
| 29-67       | Report Description               | Value is "Encounter Data<br>Du plicates Report"                                                        | 39     | Alpha Numeric, Left Justify,<br>Blank Fill |
| 68          | Delimiter                        | 365                                                                                                    | 1      | Uses the * character value                 |
| 69-73       | Filler                           |                                                                                                    | 5      | Blank – (Removal of Contract ID            |
| 74          | Delimiter                        | 23                                                                                                    | 1      | Uses the * character value                 |
| 75-104      | Submission Interchange<br>Number | Interchange Sender ID (ISA06)<br>+ Interchange Control Number<br>(ISA13) + Interchange Date<br>(ISA09) | 30     | Alpha Numeric                              |
| 105         | Delimiter                        | 15                                                                                                    | 1      | Uses the * character value                 |
| 106-108     | Record Type                      | Value is "INS", "PRO", "DME"                                                                           | . 3    | Alpha Numeric                              |
| 109         | Delimiter                        |                                                                                                    | 1      | Uses the * character value                 |
| 110-113     | Submission File Type             | Value is "TEST" or "PROD"                                                                              | 4      | Alpha Numeric                              |
| 114         | Delimiter                        |                                                                                                    | 1      | Uses the * character value                 |
| 115-200     | Filler                           |                                                                                                    | 86     | Spaces                                     |

### MAO-001 Duplicates Report – Flat File Layout (continued)

|             | -                                    | Detail Record                                                                                                    | us Gle |                                       |
|-------------|--------------------------------------|----------------------------------------------------------------------------------------------------|--------|---------------------------------------|
| Position(s) | lten:                                | e may be multiple detail records p<br>Notes                                                                                               | Length | Format                                |
| 1           | Record Type                          | 1=Detail                                                                                                    | 1      | Numeric, no commas and/or<br>decimals |
| 2           | Delimiter                            |                                                                                                    | 1      | Uses the " character value            |
| 3-9         | Report ID                            | Value is "MAO-001"                                                                                                    | 7      | Alpha Numeric                         |
| 10          | Delimiter                            |                                                                                                    | 1      | Uses the " character value            |
| 11-15       | Medicare Advantage<br>Contract ID    | Medicare Contract ID assigned to the MA Plan                                                                                              | 5      | Alpha Numeric                         |
| 16          | Delimiter                            |                                                                                                    | 1      | Uses the " character value            |
| 17-36       | Plan ID (CCN)                        | Plan Internal Control Number                                                                                                    | 20     | Alpha Numeric                         |
| 37          | Delimiter                            |                                                                                                    | 1      | Uses the " character value            |
| 38-56       | Encounter ICN                        | Internal Control Number. In<br>encounter data, only 13 spaces<br>represent the ICN; however,<br>additional spaces allow for<br>other use. | 19     | Alpha Numeric                         |
| 57          | Delimiter                            |                                                                                                    | . 1    | Uses the " character value            |
| 58-60       | Encounter Line Number                | Internal line number generated by EDPS.                                                                                                   | 3      | Numeric, no commas and/or<br>decimals |
| 61          | Delimiter                            |                                                                                                    | 1      | Uses the " character value            |
| 6281        | Duplicate Plan Encounter<br>ID (CCN) | Duplicate Plan ID stored in<br>EODS                                                                                                    | 20     | Alpha Numeric                         |
| 82          | Delimiter                            |                                                                                                    | 1      | Uses the " character value            |
| 83-101      | Duplicate Encounter ICN              | Duplicate Encounter ICN identified in EODS. In encounter data, only 13 spaces represent the ICN. Additional spaces allowfor other use.    | 19     | Alpha Numeric                         |
| 102         | Delimiter                            | Si .                                                                                                    | 1      | Uses the " character value            |
| 103-105     | Duplicate Encounter Line<br>Number   | Internal line number generated by EDPS                                                                                                    | 3      | Numeric, no commas and/or<br>decimals |
| 106         | Delimiter                            |                                                                                                    | 1      | Uses the " character value            |
| 107-118     | Beneficiary HICN                     | Beneficiary Health Insurance<br>Claim Number                                                                                              | 12     | Alpha Number                          |
| 119         | Delimiter                            |                                                                                                    | 1      | Uses the " character value            |
| 120-127     | Date of Service                      |                                                                                                    | . 8    | Numeric, format CCYYMMDE              |
| 128         | Delimiter                            | ń                                                                                                    | 1      | Uses the " character value            |
| 129-133     | Error Code                           | Error Code                                                                                                    | 5      | Alpha Numeric                         |
| 134         | Delimiter                            |                                                                                                    | 1      | Uses the * character value            |
| 135-200     | Filler                               |                                                                                                    | 66     | Spaces                                |

### MAO-001 Duplicates Report – Flat File Layout (continued)

#### Trailer (Totals) Record

There is only one trailer per record file.

| Position(s) | Item                                                     | Notes             | Length | Format                                |
|-------------|----------------------------------------------------------|-------------------|--------|---------------------------------------|
| 1           | Record Type                                              | 9=Trailer         | 1      | Numeric, no commas and/or<br>decimals |
| 2           | Delimiter                                                |                   | 1      | Uses the * character value            |
| 3-9         | Report ID                                                | Value is "MAO-001 | 7      | Alpha Numeric                         |
| 10          | Delimiter                                                |                   | 1      | Uses the * character value            |
| 11-18       | Total Number of<br>Duplicate Encounter Lines<br>Rejected |                   | 8      | Numeric, no commas and/or decimals    |
| 19          | Delimiter                                                |                   | 1      | Uses the * character value            |
| 20-27       | Total Number of<br>Encounter Lines<br>Submitted          |                   | 8      | Numeric, no commas and/or<br>decimals |
| 28          | Delimiter                                                |                   | 1      | Uses the * character value            |
| 29-36       | Total Number of<br>Encounter Records<br>Submitted        |                   | 8      | Numeric, no commas and/or<br>decimals |
| 37          | Delimiter                                                |                   | 1      | Uses the * character value            |
| 38-200      | Filler                                                   |                   | 163    | Numeric, no commas and/or decimals    |

### MAO-001 Duplicates Report – Formatted Layout

Encounter Data Duplicates Report Report Run Date 04/07/2017 06:31AM Medicare Advantage Contract ID: XXXXX

Report ID: MAO-001

Submission Interchange Number: XXXXXXXXXXXXXXXX20170404

Report Date: 04/07/2017 Transaction Date: 04/06/2017

| Record Type | Plan<br>e Encounter ID (CCN) | Encounter ICN |     | Duplicate Plan<br>Encounter ID (CCN) | Duplicate Encounter ICN | Duplicate Encounter<br>Line Number | Beneficiary HICN | Date of Service | Error Code |
|-------------|------------------------------|---------------|-----|--------------------------------------|-------------------------|------------------------------------|------------------|-----------------|------------|
| PRO         | 111111111101                 | 1111111111111 | 001 | 22222222221                          | 222222222211            | 001                                | xxxxxxxxx        | DD/MM/YYYY      | 98325      |
| PRO         | 111111111102                 | 1111111111112 | 001 | 22222222222                          | 222222222212            | 001                                | XXXXXXXXXX       | DD/MM/YYYY      | 98325      |
| PRO         | 111111111103                 | 111111111111  | 001 | 22222222223                          | 222222222213            | 001                                | XXXXXXXXXX       | DD/MM/YYYY      | 98325      |
| PRO         | 111111111104                 | 1111111111114 | 001 | 22222222224                          | 222222222214            | 001                                | XXXXXXXXXX       | DD/MM/YYYY      | 98325      |
|             |                              |               | 002 | 22222222224                          | 222222222214            | 002                                | XXXXXXXXXX       | DD/MM/YYYY      | 98325      |
| PRO         | 111111111105                 | 1111111111115 | 001 | 22222222225                          | 222222222215            | 001                                | XXXXXXXXXX       | DD/MM/YYYY      | 98325      |
| PRO         | 11111111106                  | 1111111111116 | 001 | 22222222226                          | 222222222216            | 001                                | XXXXXXXXX        | DD/MM/YYYY      | 98325      |

TOTALS:

Total Number of Duplicate Encounter Lines Rejected:

Total Number of Encounter Lines Submitted: 6769 Total Number of Encounter Records Submitted: 4998

### MAO-002 Processing Status Report – Flat File Layout

| HEADER      |                       | There is only one header                          |                                         |                                                                          |
|-------------|-----------------------|---------------------------------------------------|-----------------------------------------|--------------------------------------------------------------------------|
| RECORD      | ta permitte           | record perfile.                                   | = 00.0000000000000000000000000000000000 |                                                                          |
| Position(s) | Item                  | Notes                                             | Length                                  | Form at                                                                  |
| 1           | Record Type           | 0=Header                                          | 1                                       | Numeric, no commas                                                       |
|             | - 1                   | 2                                                 |                                         | and/or decimals.                                                         |
| 2           | Delimiter             |                                                   | 1                                       | Uses the * character value                                               |
| 3-9         | Report ID             | Value is<br>" <b>MAO-002"</b>                     | 7                                       | Alpha Numeric                                                            |
| 10          | Delimiter             |                                                   | . 1                                     | Uses the * character value                                               |
| 11-18       | Report Date           | Date that the report was created by EDPSC.        | 8                                       | Numeric, format<br>CCYYMMDD                                              |
| 19          | Delimiter             | •                                                 | 1                                       | Uses the * character value                                               |
| 20-27       | Transaction           |                                                   | 8                                       | Numeric, format                                                          |
|             | Date                  |                                                   |                                         | CCYYMMDD                                                                 |
| 28          | Delimiter             |                                                   | 1                                       | Uses the * character value                                               |
| 29-67       | Report                | Value is                                          | 39                                      | Alpha Numeric                                                            |
|             | Description           | "Encounter Data<br>Processing Status              |                                         |                                                                          |
|             |                       | Report"                                           |                                         |                                                                          |
| 68          | Delimiter             | 3 22                                              | 1                                       | Uses the * character value                                               |
| 69-73       | Filler                |                                                   | 5                                       | Blank – (Removal of<br>Contract ID)                                      |
| 74          | Delimiter             |                                                   | 1                                       | Uses the * character value                                               |
| 75-104      | Submission            | Interchange Sender ID                             | 30                                      | Alpha Numeric                                                            |
|             | Interchange<br>Number | (ISA06) + Interchange<br>Control Number (ISA13) + |                                         | 89 × 200 € 10 0,000 070 0,20 0,20 0,000 0,000 070 070 070 070 070 070 07 |
|             |                       | Interchange Date (ISA09)                          |                                         |                                                                          |
| 105         | Delimiter             |                                                   | 1                                       | Uses the * character value                                               |
| 106-108     | Record Type           | Value is <b>"INS", "PRO",</b><br>" <b>DME</b> "   | 3                                       | Alpha Numeric                                                            |
| 109         | Delimiter             |                                                   | 1                                       | Uses the * character value                                               |
| 110-113     | Submission            | Value is "TEST" or                                | 4                                       | Alpha Numeric                                                            |
|             | File Type             | "PROD"                                            | 8**                                     |                                                                          |
| 114         | Delimiter             | a                                                 | 1                                       | Uses the * character value                                               |
| 115-160     | Filler                |                                                   | 46                                      | Spaces                                                                   |

### MAO-002 Processing Status Report – Flat File Layout (continued)

| DETAIL<br>RECORD |                                      | There may be multiple<br>detail records per encounter li<br>dependent upon the number<br>of errors on a line. Up to<br>10 errors will be reported for a                                                                                     |        |                                        |
|------------------|--------------------------------------|----------------------------------------------------------------------------------------------------|--------|----------------------------------------|
| Position(s)      | Item                                 | encounter line. Notes                                                                                                    | Length | Format                                 |
| 1                | Record Type                          | 1=Detail                                                                                                    | 1      | Numeric, no commas<br>and/or decimals. |
| 2                | Delimiter                            |                                                                                                    | 1      | Uses the *character value              |
| 3-9              | ReportID                             | Value is<br>"MAO-002"                                                                                                    | 7      | Alpha Numeric                          |
| 10               | Delimiter                            |                                                                                                    | 10     | Uses the *character value              |
| 11-15            | Medicare<br>Advantage<br>Contract ID | Medicare Contract ID<br>assigned to the MA Plan                                                                                                    | 5      | Alpha Numeric                          |
| 16               | Delimiter                            |                                                                                                    | . 1    | Uses the *character value              |
| 17-54            | Plan ID (OCN)                        | Plan in ternal encounter control number.                                                                                                    | 38     | Alpha Numeric                          |
| 55               | Delimiter                            |                                                                                                    | . 1    | Uses the * character value             |
| 56-99            | Encounter<br>ICN                     | Internal Control Number.<br>In encounter data, only 13<br>spaces represent the ICN<br>however 44 spaces are<br>coded to allow<br>enhancement of the ICN.                                                                                    | 44     | Alpha Numeric                          |
| 100              | Delimiter                            |                                                                                                    | 1      | Uses the *character value              |
| 101-103          | Encounter<br>Line Number             | Internal line number generated by EDPS. For any given ICN (claim document) the line numbers will start from "000" representing the claim level, the first encounter line will start from "001" and increment by 1 for every additional line | 3      | Numeric, no commas<br>and/or decimals. |
| 104              | Delimiter                            |                                                                                                    | 1      | Uses the *character value              |
| 105-112          | Encounter<br>Status                  | Value is<br>"Accepted" or "Rejected"                                                                                                    | 8      | Alpha Numeric                          |
| 113              | Delimiter                            |                                                                                                    | 1      | Uses the *character valu               |
| 114-118          | Error Code                           |                                                                                                    | 5      | Alpha Numeric                          |
| 119              | Delimiter                            | 1000 100                                                                                                    | 1      | Uses the *character valu               |
| 120-159          | Error Description<br>Description     | on associated<br>with error code<br>identified                                                                                                    | 40     | Alpha Numeric                          |
| 160              | Delimiter                            | 92000000000000                                                                                                    | 1      | Uses the *character valu               |

### MAO-002 Processing Status Report – Flat File Layout (continued)

| TRAILER<br>(TOTALS)<br>RECORD |                                                      |                                         |        |                                              |
|-------------------------------|------------------------------------------------------|-----------------------------------------|--------|----------------------------------------------|
| Position(s)                   | Item                                                 | Notes                                   | Length | Format                                       |
| 1                             | Record Type                                          | 9=Trailer                               | 1      | Numeric, no commas<br>and/or decimals.       |
| 2                             | Delimiter                                            |                                         | 1      | Uses the *character value                    |
| 3-9                           | ReportID                                             | Value is<br>" <b>MAO-002</b> "          | 7      | Alpha Numeric                                |
| 10                            | Delimiter                                            | 6.00000.0000000000000000000000000000000 | 1      | Uses the *character value                    |
| 11-18                         | Total Number<br>of Processing<br>Errors              |                                         | 8      | Numeric, no commas<br>and/or decimals.       |
| 19                            | Delimiter                                            | 25                                      | 1      | Uses the *character value                    |
| 20-27                         | Total Number<br>of Encounter Li<br>Accepted          | nes                                     | 8      | Numeric, no commas<br>and/or decimals.       |
| 28                            | Delimiter                                            |                                         | 1      | Uses the *character value                    |
| 29-36                         | Total Number<br>of Encounter Li<br>Rejected          | nes                                     | 8      | Numeric, no commas<br>and/or decimals.       |
| 37                            | Delimiter                                            | 601                                     | 1      | Uses the *character value                    |
| 38-45                         | Total Number<br>of Encounter Li<br>Submitted         | nes                                     | 8      | Numeric, no commas<br>and/or decimals.       |
| 46                            | Delimiter                                            | 61:                                     | 1      | Uses the *character value                    |
| 47-54                         | Total Number<br>of Encounter R<br>Accepted           | ecords                                  | 8      | Numeric, no<br>commas and/or<br>decimals.    |
| 55                            | Delimiter                                            | .16063                                  | 1      | Uses the *character value                    |
| 56-63                         | Total Number of<br>Encounter Records Rejected        |                                         | 8      | Numeric, no commas<br>and/or decimals.       |
| 64                            | Delimiter                                            | -2-476                                  | 1      | Uses the *character value                    |
| 65-72                         | Total Number of<br>Encounter<br>Records<br>Submitted | of                                      | 8      | Total Number of Encount<br>Records Submitted |
| 73                            | Delimiter                                            | 57:                                     | . 1    | Uses the *character value                    |
| 74-160                        | Filler                                               |                                         | 87     | Spaces                                       |

#### MAO-002 Encounter Data Processing Status Report

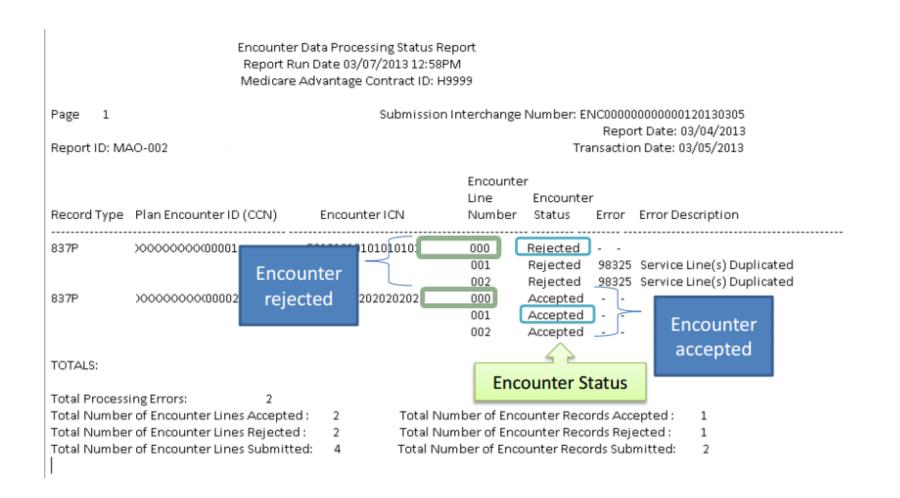

### Questions & Answers

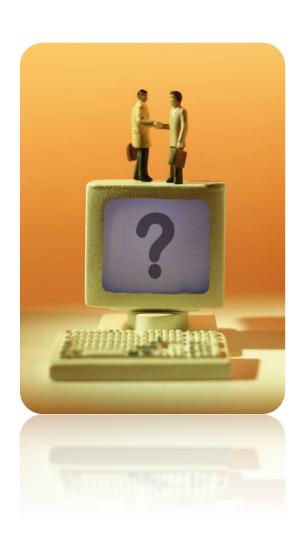

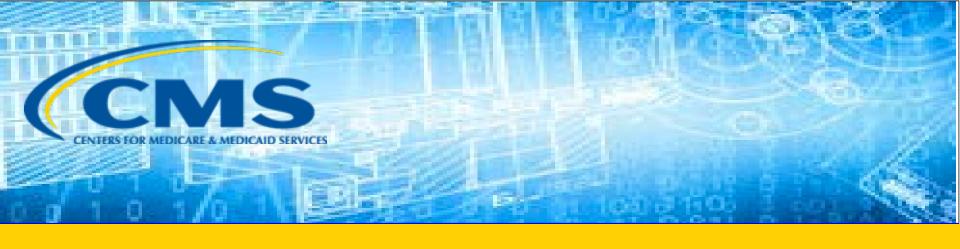

### **Closing Remarks**

### **Commonly Used Acronyms**

| Acronym | Definition                                                     |
|---------|----------------------------------------------------------------|
| ВНТ     | Beginning Hierarchical Transaction                             |
| CEM     | Common Edits and Enhancements Module                           |
| CFR     | Code of Federal Regulations                                    |
| DOS     | Date(s) of Service                                             |
| EDDPPS  | Encounter Data DME Processing and Pricing Sub-System           |
| EDFES   | Encounter Data Front-End System                                |
| EDIPPS  | Encounter Data Institutional Processing and Pricing Sub-System |
| EDPPPS  | Encounter Data Professional Processing and Pricing Sub-System  |
| EDPS    | Encounter Data Processing System                               |
| EDR     | Encounter Data Record                                          |
| EDS     | Encounter Data System                                          |
| EODS    | Encounter Operational Data Store                               |
| FERAS   | Front-End Risk Adjustment System                               |
| FFS     | Fee-for-Service                                                |

### Commonly Used Acronyms (continued)

| Acronym | Definition                                  |
|---------|---------------------------------------------|
| FTP     | File Transfer Protocol                      |
| HCC     | Hierarchical Condition Category             |
| НН      | Home Health                                 |
| HIPPS   | Health Insurance Prospective Payment System |
| ICN     | Internal Control Number                     |
| MAOs    | Medicare Advantage Organizations            |
| MARx    | Medicare Advantage Prescription Drug System |
| MMR     | Monthly Membership Report                   |
| MOR     | Monthly Output Report                       |
| PY      | Payment Year                                |
| RAPS    | Risk Adjustment Processing System           |
| RAS     | Risk Adjustment System                      |
| SNF     | Skilled Nursing Facility                    |
| TPS     | Third Party Submitter                       |

### Resources

| Resource                                                                            | Resource Link                                                                                                    |
|-------------------------------------------------------------------------------------|----------------------------------------------------------------------------------------------------|
| Centers for Medicare & Medicaid Services (CMS)                                      | http://www.cms.gov/                                                                                                    |
| Customer Support and Service Center (CSSC) Operations                               | http://www.csscoperations.com<br>csscoperations@palmettogba.com                                                                                 |
| EDS Inbox                                                                           | encounterdata@cms.hhs.gov                                                                                                    |
| Risk Adjustment Mailbox                                                             | riskadjustment@cms.hhs.gov                                                                                                    |
| Technical Assistance Registration Service Center (TARSC)                            | http://www.tarsc.info/                                                                                                    |
| Washington Publishing Company                                                       | http://www.wpc-<br>edi.com/content/view/817/1                                                                                                   |
| Medicare Advantage and Prescription<br>Drug Plans Plan Communications User<br>Guide | http://www.cms.gov/Research-Statistics-<br>Data-and-Systems/CMS-Information-<br>Technology/mapdhelpdesk/Plan Commu<br>nications User Guide.html |

### Resources (continued)

| Resource                                                     | Link                                                                                                    |
|--------------------------------------------------------------|----------------------------------------------------------------------------------------------------|
| RAPS Error Code Listing and RAPS-<br>FERAS Error Code Lookup | http://www.csscoperations.com/internet/cssc3.<br>nsf/docsCat/CSSC~CSSC%20Operations~Risk%2<br>OAdjustment%20Processing%20System~Edits?o<br>pen&expand=1&navmenu=Risk^Adjustment^Pr<br>ocessing^System |
| CMS 5010 Edit Spreadsheet                                    | https://www.cms.gov/Regulations-and-<br>Guidance/Guidance/Transmittals/                                                                                                    |
| EDFES Edit Code Lookup                                       | https://apps.csscoperations.com/errorcode/EDF S ErrorCodeLookup                                                                                                    |
| EDPS Error Code Look-up Tool                                 | http://www.csscoperations.com/internet/cssc3.nsf/DocsCat/CSSC~CSSC%20Operations~Medicare%20Encounter%20Data~Edits~97JL942432?open&navmenu=Medicare^Encounter^Data                                     |

#### **Evaluation**

A formal request for evaluation feedback will be sent at the conclusion of this session.

Please take a moment to note any feedback you wish to give concerning this session.

### Your Feedback is Important.

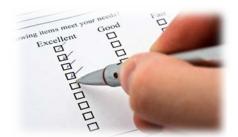

#### Thank You!

Stay Connected with CMS

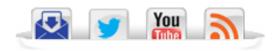